#### Training Guide

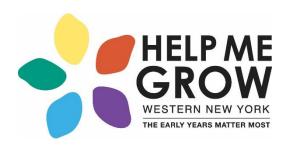

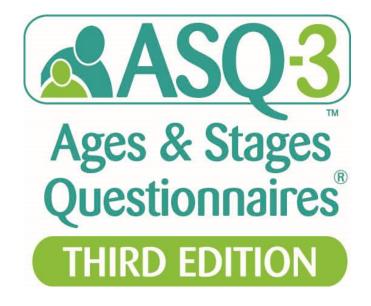

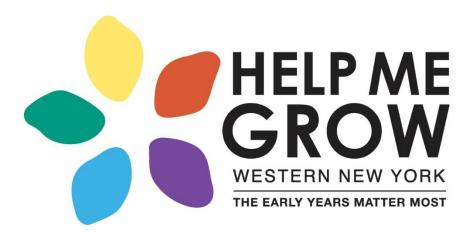

#### Mission:

Promote the best start for WNY children aged birth-5 so they are healthy and prepared to succeed in school and life.

### What is Screening?

#### Administration of a brief, accurate (valid) tool that:

- Identifies children developing on-schedule
- May identify children who would benefit from practice/support in specific areas
- Identifies children **at risk** for developmental delays (DD) who should be referred for further evaluation
- Answers the question:
  - Does the child need an in-depth evaluation?

#### Screenings Should Be Considered in Contexts and Over Time

#### What Goes Into Your Health?

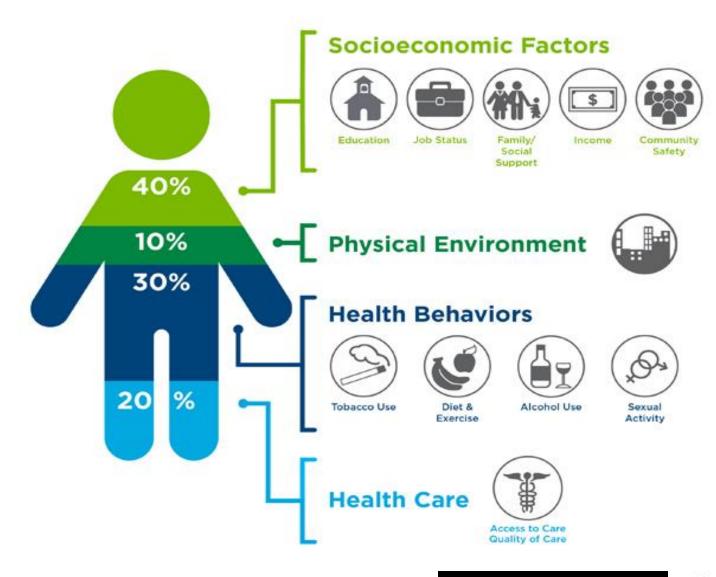

<u>This Photo</u> by Unknown Author is licensed under <u>CC BY</u>

## Choosing the Correct ASQ-3 when the child is Premature

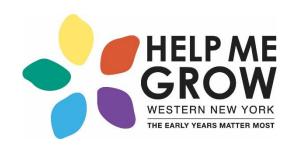

- Correct for prematurity when the child is born 3 or more weeks early, until 24 months
- Create "Adjusted Age"
  - Subtract weeks of prematurity from child's age at administration.
  - Use adjusted age to choose appropriate ASQ-3 interval

#### Features: ASQ-3 Intervals

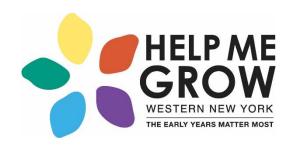

21 Questionnaire intervals:

2, 4, 6, 8, 9, 10, 12, 14, 16, 18, 20, 22, 24

27, 30, 33, 36 (spaced 3 months apart)

42, 48, 54, 60 (spaced 6 months apart)

#### ASQ Calculator

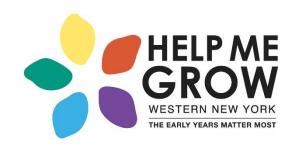

#### **ASQ Age Calculator**

Wed Oct 02 2019

Thu Nov 22 2018

3 Weeks

Calculate

Clear

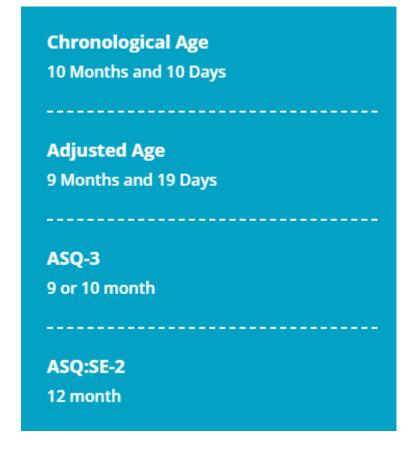

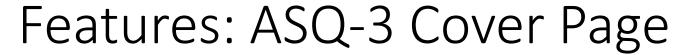

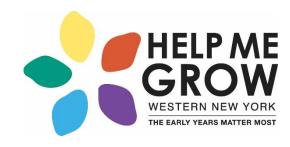

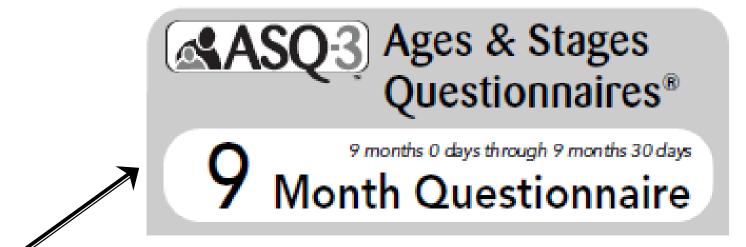

- Administration window indicated on ASQ-3 cover page
- 9-month "window" is for children ages 9 months 0 days through 9 months 30 days

# Features: ASQ-3 Areas and Questions

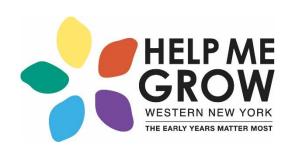

- 5 developmental areas
- 6 questions in each area
- Response options: Yes, Sometimes,
   Not Yet
- Written at 4<sup>th</sup> to 6<sup>th</sup> grade level
- Questions ordered in a hierarchy

| P  | ROBLEM SOLVING                                                                                                    | YES | SOMETIMES     | NOT YET  |              |
|----|----------------------------------------------------------------------------------------------------|-----|---------------|----------|--------------|
| 1. | Does your baby pass a by back and forth from one hand to the other?                                                                     | 0   | 0             | 0        | <del>2</del> |
| 2. | Does your baby pick up wo small toys, one in each hand, and hold onto their for about 1 minute?                                         | 0   | 0             | 0        |              |
| 3. | When holding a toy in he hand, does your baby bang it against another toy or the table?                                                 | 0   | 0             | 0        | 2.7          |
| 4. | While holding a small to in each hand, does your baby clap the toys together (like "Pat-a-cale")?                                       | 0   | 0             | 0        | 5.           |
| 5. | Does your baby poke at party to get a crumb or Cheerio that is inside a clear bottle (such as a partic soda-pop bottle or baby bottle)? | 0   | 0             | 0        |              |
| 6. | After watching you hide a small toy under a piece of paper or cloth, does your baby find it? (Be sure the toy is completely hidden.)    | 0   | 0             | 0        |              |
|    |                                                                                                    | P   | ROBLEM SOLVII | NG TOTAL |              |

## Features: ASQ-3 Developmental Areas

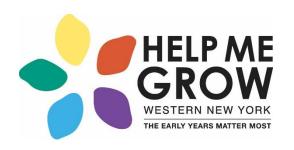

- Communication
- Gross Motor
- Fine Motor
- Problem Solving (cognitive)
- Personal Social (self help)
- Sample Item: Does your child stack a small block or toy on top of another one? (18-month questionnaire, Fine Motor area)

#### Features: ASQ-3 Overall Section

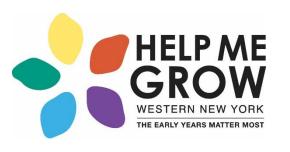

- Un-scored Section
- Looks at quality of skills (e.g., speech)
  - Example: "Does your baby use both hands equally well?"
  - "NO" response indicates possible cerebral palsy; important to follow up
- Parent concerns are very predictive
- Any concerns or questionable responses require follow-up

#### Features: ASQ-3 Summary Sheet

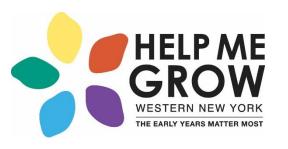

- Each ASQ-3 interval has unique summary sheets
- Summary sheets have 5 sections:
  - Child/family information
  - Bar graph with cutoffs
  - Overall section
  - Follow-up action taken (new to ASQ-3)
  - Optional section: Individual item responses

## Summary Page

|   | Ā | S | $\overline{\mathbf{O}}$ | -3 |
|---|---|---|-------------------------|----|
| _ |   |   | _                       |    |

#### 9 Month ASQ-3 Information Summary

9 months 0 days through 9 months 30 days

| Baby's name:                                               |                                                                                                    |                                                                                                    |        |                |         |          |                                                                       | D              | Date ASQ completed: |                           |                     |           |          |          |           |         |         |    |           |
|------------------------------------------------------------|----------------------------------------------------------------------------------------------------|----------------------------------------------------------------------------------------------------|--------|----------------|---------|----------|-----------------------------------------------------------------------|----------------|---------------------|---------------------------|---------------------|-----------|----------|----------|-----------|---------|---------|----|-----------|
| Baby's ID #:                                               |                                                                                                    |                                                                                                    |        |                |         |          | D                                                                     | Date of birth: |                     |                           |                     |           |          |          |           |         |         |    |           |
| Administering program/provider:                            |                                                                                                    |                                                                                                    |        |                |         | w        | Was age adjusted for prematurity when selecting questionnaire? Yes No |                |                     |                           |                     |           |          |          |           |         |         |    |           |
| 1.                                                         | res                                                                                                    | SCORE AND TRANSFER TOTALS TO CHART BELOW: See ASQ-3 User's Guide for details, including how to adjusted the session of the session of the ses |        |                |         |          |                                                                       |                |                     |                           |                     |           |          |          |           |         |         |    |           |
|                                                            |                                                                                                    | Area                                                                                                    | Cutoff | Total<br>Score | 0       | 5        | 10                                                                    | 15             | 20                  | 25                        | 5 30                | 35        | 40       | 45       | 50        | 0       | 55      |    | 60        |
|                                                            | Comr                                                                                                    | nunication                                                                                                    | 13.97  |                |         |          |                                                                       |                | 0                   | C                         | ) ()                | $\circ$   | 0        | $\circ$  | $\subset$ | )       | $\circ$ | (  | $\supset$ |
|                                                            | G                                                                                                    | ross Motor 17.82                                                                                                    |        | •              | •       | 0        | C                                                                     | ) ()           | 0                   | 0                         | $\circ$             | $\subset$ | )        | $\circ$  | (         | $\circ$ |         |    |           |
|                                                            |                                                                                                    | ine Motor                                                                                                    | 31.32  |                |         |          |                                                                       |                |                     |                           |                     | 0         |          | $\circ$  | C         | )       | $\circ$ | (  | $\supset$ |
|                                                            | Proble                                                                                                    | m Solving                                                                                                    | 28.72  |                | •       | •        |                                                                       | •              |                     |                           |                     | 0         |          | $\circ$  | $\subset$ | )       | 0       | (  | $\circ$   |
|                                                            | Pers                                                                                                    | onal-Social                                                                                                    | 18.91  |                | •       | •        |                                                                       | •              | $\circ$             |                           |                     | 0         | 0        | $\circ$  | C         | )       | $\circ$ | (  | $\supset$ |
| 2.                                                         | TR                                                                                                    | TRANSFER OVERALL RESPONSES: Bolded uppercase responses require follow-up. See ASQ-3 User's Guide, Chapter 6.                                                                                                    |        |                |         |          |                                                                       |                |                     |                           |                     |           |          |          |           |         |         |    |           |
|                                                            | Uses both hands and both legs equally well?     Comments:                                                                                                    |                                                                                                    |        |                |         | Yes      | NO                                                                    | 5.             | Concerns Comments   | ns about vision? YES nts: |                     |           |          |          |           |         | No      |    |           |
|                                                            | Feet are flat on the surface most of the time?     Comments:                                                                                                    |                                                                                                    |        |                |         |          | Yes                                                                   | NO             | 6.                  | Any medic<br>Comments     | cal problems?<br>s: |           |          |          |           | Y       | ES      | No |           |
|                                                            | 3.                                                                                                    | Concerns about not making sounds?     Comments:                                                                                                    |        |                |         |          |                                                                       | YES            | No                  | 7.                        | Concerns :          |           |          |          |           |         |         | ES | No        |
|                                                            | 4.                                                                                                    | Family history of hearing impairment? YES No 8. Other conditions Comments:                                                                                                    |        |                |         |          |                                                                       |                |                     |                           |                     |           | Y        | ES       | No        |         |         |    |           |
| 3.                                                         | ASQ SCORE INTERPRETATION AND RECOMMENDATION FOR FOLLOW-UP: You must consider total area scores, overall responses, and other considerations, such as opportunities to practice skills, to determine appropriate follow-up.                                                                                                    |                                                                                                    |        |                |         |          |                                                                       |                |                     |                           |                     |           |          |          |           |         |         |    |           |
|                                                            | If the baby's total score is in the area, it is above the cutoff, and the baby's development appears to be on schedule. If the baby's total score is in the area, it is close to the cutoff. Provide learning activities and monitor. If the baby's total score is in the area, it is below the cutoff. Further assessment with a professional may be needed. |                                                                                                    |        |                |         |          |                                                                       |                |                     |                           |                     |           |          |          |           |         |         |    |           |
| 4.                                                         | FO                                                                                                    | FOLLOW-UP ACTION TAKEN: Check all that apply.  5. OPTIONAL: Transfer item                                                                                                    |        |                |         |          |                                                                       |                |                     |                           |                     | m res     | pon:     | ses      |           |         |         |    |           |
| Provide activities and rescreen in months.                 |                                                                                                    |                                                                                                    |        |                |         |          | (Y = YES, S = SOMETIME<br>X = response missing).                      |                |                     |                           |                     |           | IES, I   | N – N    | ОТ        | YET,    |         |    |           |
| Share results with primary health care provider.           |                                                                                                    |                                                                                                    |        |                |         |          |                                                                       |                |                     | 1                         | 2                   | 3         | 4        | 5        | 6         |         |         |    |           |
| Refer for (circle all that apply) hearing, vision, an      |                                                                                                    |                                                                                                    |        |                | nd/or b | ehaviora | al scre                                                               | ening.         | Co                  | mmunication               | <del>-</del>        | -         | 3        | -        | 3         | -       |         |    |           |
| Refer to primary health care provider or other or reason): |                                                                                                    |                                                                                                    | ommur  | nity ager      | ncy (s  | pecify   |                                                                       | Gross Motor    | -                   |                           |                     |           | $\dashv$ | $\dashv$ |           |         |         |    |           |
| Refer to early intervention/early childhood special edu    |                                                                                                    |                                                                                                    |        | ial edu        | cation. |          |                                                                       |                | Fine Motor          |                           |                     |           |          |          |           |         |         |    |           |
| No further action taken at this time                       |                                                                                                    |                                                                                                    |        |                |         |          |                                                                       | Pro            | blem Solving        |                           |                     |           | Ш        |          |           |         |         |    |           |

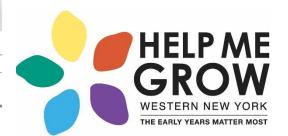

Personal-Social

Other (specify):

# Features: ASQ-3 Cultural Adaptability

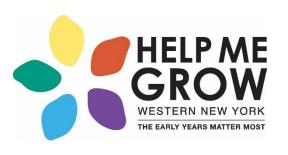

- Alternative administration methods for individuals from different cultural backgrounds
- Alternative materials for individuals from different cultural backgrounds
- Scoring permits omission of inappropriate items
- Normative sample includes diverse populations

#### ASQ-3 Scoring

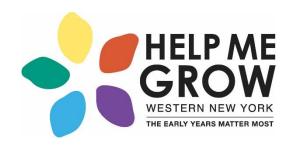

**Step 1:** Review responses. If any missing items, try to obtain answers. If item is inappropriate, omit item

**Step 2:** Calculate area totals: "yes"= 10; "sometimes"= 5; "not yet"= 0

**Step 3:** If any items omitted, calculate new area total (see next slide for example)

# Workflow + Employee Roles

Dr. Gail Ferguson

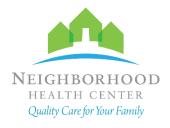

#### Workflow

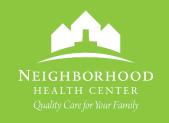

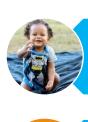

#### 9 month old arrives for visit

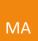

MA gives language appropriate ASQ to family and reviews how to fill out in waiting room/intake

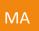

If foreign language speaking & time allows, go through ASQ with Language Line

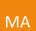

If form is completed and time allows, fill out summary sheet and leave packet in door for provider

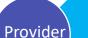

Provider reviews ASQ results and requests, if necessary, using developmental tools

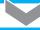

Provider

Provider completes summary sheet if not yet done

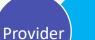

Provider reviews results with family

# Workflow (continued)

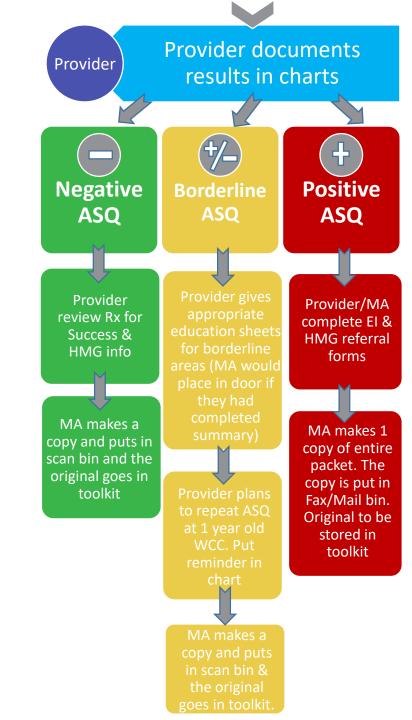

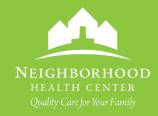

### **Documenting ASQ** Results in **Patient Chart**

- 1. Login to EHR > Open new encounter in patient chart > Click on Assessment / Plan (left panel)
- 2. Open Templates for Well Child scroll down & click on the link to open

Screening for developmental handicaps in early childhood (Z13.42)

Current Plans

- ASO

- 9 month ASQ completed see scanned in screening tool
  ASQ scores were above the cutoff in all domains
  Discussed normal development and reassured currently on track
  Pt Education Well child visit: month 9
- Communication score above the cutoff

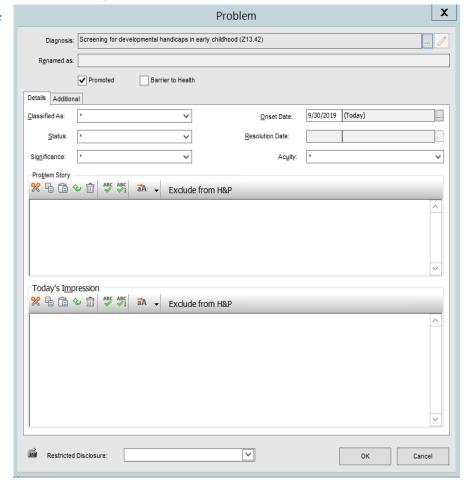

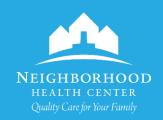

# Documenting ASQ Results in Patient Chart

- OR
- Open Short List for Well Child

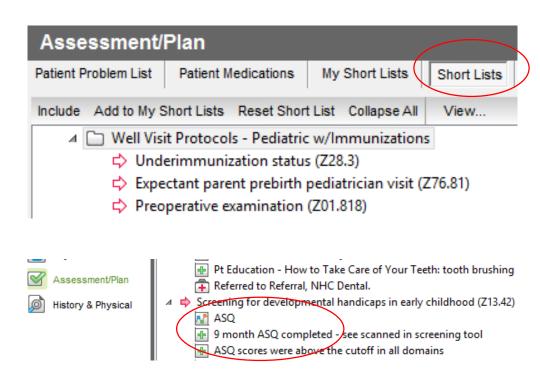

- Document Communication Score
  - Screening for developmental handicaps in early childhood
  - - Communication score above the cutoff
    - Communication score below the cutoff
    - ⊕ Communication score close to the cutoff

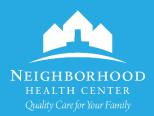

# Documenting ASQ Results in Patient Chart

If ASQ is Positive – use the following template and follow referral process with CHWs

#### 9 MONTH WELL CHILD VISIT with abnormal findings (Z00.121)

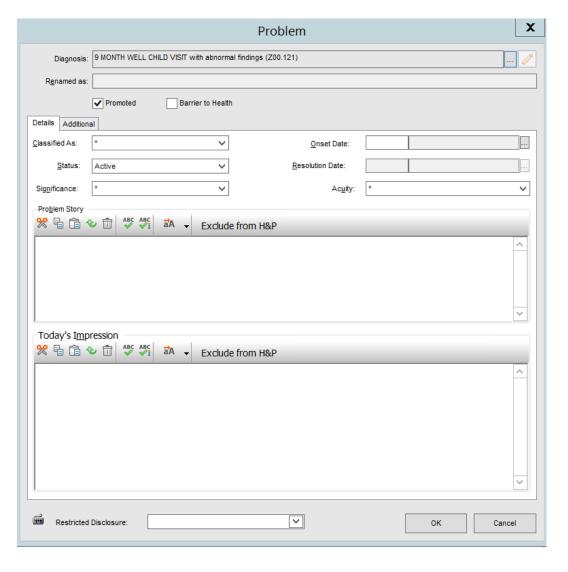

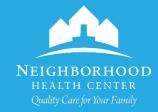

## Positive ASQ Algorithm for Referral & Follow-up Workflow

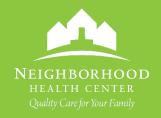

Provider

The provider performs an ASQ developmental screening.

-Patient's results are positive – Continue to appropriate referral

-Patient's results are negative – Proceed with appropriate recommendations and document in chart.

Provider

During visit, provider will place referrals for EI and HMG in the EHR under Assessment & Plan.

Provider

MA

With a positive ASQ the MA/Provider asks parent/guardian to sign:

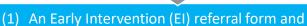

(2) A Help Me Grow (HMG) referral form that are both to include reason for referral. \*Parent signature is required.

MA

MA places the signed referral form along with the corresponding ASQ documents in the Fax/Mail bin. Medical Records clerk will fax HMG form to ATTN: Family Resource Coordinator and EIP form to Coordination.

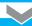

Med Rec.

ASQ will be saved in: "DEVELOPMENTAL". Help Me Grow and EIP forms will be saved in: "REFERRALS"

## Positive ASQ Algorithm for Referral & Follow-up Workflow

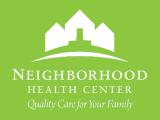

CHW

CHW assistance may be requested to support EI referrals on site. Within 2 business days, CHW will confirm faxed referrals of HMG & EI in chart & document in referral order, internal comments.

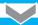

Within 3 business days, EI will contact the patient.
Within 5 business days, HMG will create an electronic child profile and contact the family to:

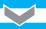

(1) Provide activities that can be done at home to improve child skills (2) Connect family with services to address needs not met by medical home or EI.

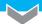

CHW

In the 1<sup>st</sup> week of each month, HMG will fax a summary of interactions with patients referred from NHC in the prior month to ATTN: Community Health Supervisor (716) 332-0832.

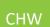

**CHW** 

Summary will include case notes & follow-up actions taken by HMG for each child referred. Each summary form will be scanned into individual patient charts, saved in "DEVELOPMENTAL" & attached to the HMG referral order.

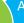

Assigned CHW will assure that referral order is updated with patient's next steps. CHW will review chart to verify that letters & summaries are appropriately attached to chart & linked to the referral order.

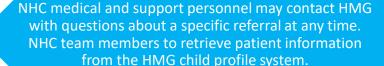

## Positive ASQ Algorithm for Referral & Follow-up Workflow

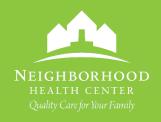

CHW

3 months after positive screen, CHW will follow-up on HMG & EI referrals using Referral Follow-Up process.

If documentation from EI and HMG not present, follow up with the patient to see:

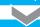

(1) If they have been contacted by HMG and what resources family received or activities sent to the family.2) If they have been contacted by EI and

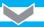

(3) If their child was evaluated. (4) The determination of the EI evaluation (5) If found to be eligible by EI, what therapies they have been determined to need.

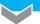

CHW will document findings in internal comments of referral order. CHW will send a patient message to provider w/update and requesting further steps.

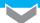

CHW

If HMG and/or EI has not been able to be in contact with the patient, CHW will send a patient message to provider w/update and requesting further steps.

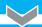

CHW

If EI has been in contact with the patient but they have not received evaluation, determination of services and/or necessitated therapies, the CHW will document under the referral.

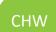

The CHW will send a patient message to provider with update & requesting further steps. If documentation is present, CHW will verify that the evaluation is attached to the EI referral.

#### **ASQ-Portal**

- https://www.asqonline.com/login
- Username: nhcenter
- Password: asqnhc

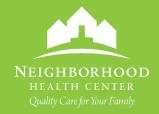

#### **ASQ-Portal**

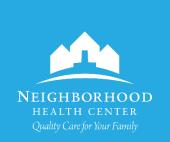

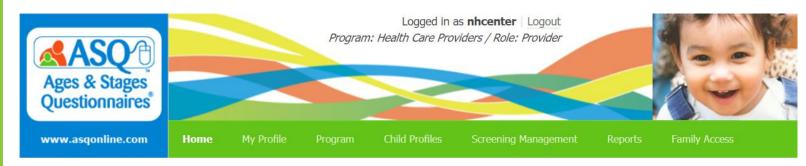

Home

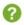

#### Provider Snapshot

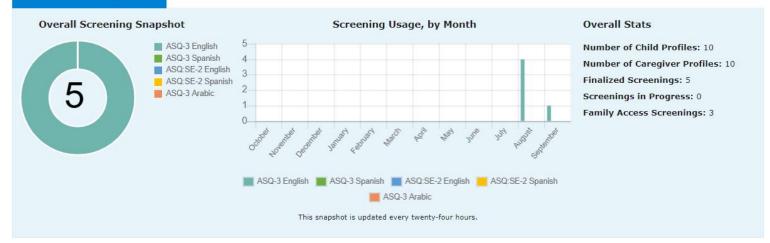

#### Announcements

#### Resource Corner

- · Q&A: UNDERSTANDING THE OVERALL ASQ QUESTIONS
- NEW! Just for Parents Web Section on Ages and Stages Website
- Connecting Data Across Systems

Add Child Profile

**Quick Links** 

- · View All Child Profiles
- View All Screenings